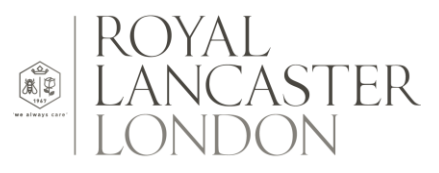

# Accommodation Rates Information BANKING TECH AWARDS 2022

## THURSDAY 01 DECEMBER 2022

#### Using the code listed below will entitle the guest to a 10% discount from BFR – Best Flexible Rate shown on the hotel's website

The above rate is inclusive of Full Breakfast and Value Added Tax at the prevailing rate, based on single occupancy.

An additional charge of £25.00 inclusive of Value Added tax will apply for double occupancy.

#### These rates are **subject to availability** and will be valid on the night of the 1<sup>st</sup> December 2022

All reservations require credit card details to guarantee the booking. You are able to cancel the reservation without charge up to 24 hours prior to arrival date without charge, after which, our cancellation policy will apply.

In the event of non-arrival or late cancellation, you will be charged the total for the first nights' accommodation.

Please note, check-in times are from 15:00 hrs and checkout times are until 12.00 noon.

> Available to book up to 9 rooms at one time, over this number please contact Group Reservations.

#### A discretionary 5% accommodation service charge will be added to your bedroom charge

### SPECIAL EVENT RATE CODE: BANKING22

Please note, check-in times are from 15:00 hrs and checkout times are until 12.00 noon.

THIS CODE MAY BE USED TO BOOK ONLINE VIA [www.royallancaster.com,](http://www.royallancaster.com/) OR ALTERNATIVELY, BY EMAIL [book@royallancaster.com](mailto:book@royallancaster.com)

PLEASE ENSURE YOU QUOTE THE ABOVE CODE AND THE NAME OF THE EVENT YOU ARE ATTENDING TO ACCESS THE AGREED PREFERENTIAL RATE.

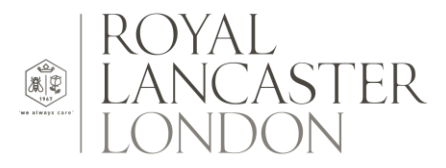

Please find below step by step instructions how to book on our website with the access code.

Step 1. Go to our website <https://www.royallancaster.com/> then click 'Book your stay' in the top right corner

Step 2. Select the stay dates and click on CHECK AVAILABILITY

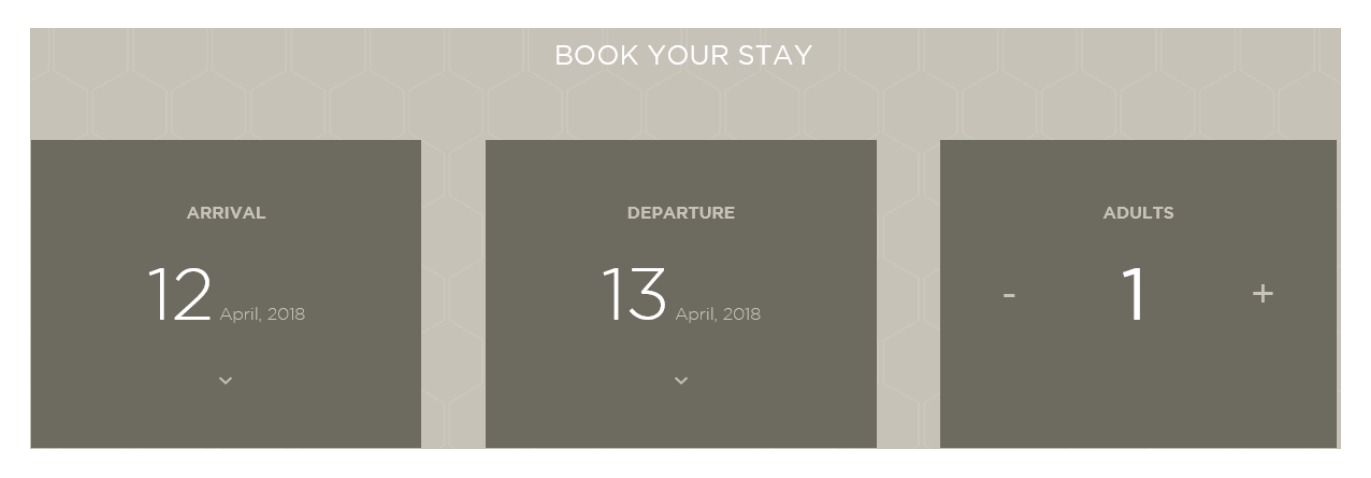

**Step 3.** Click on Add code and select Rate Access/Corporate from the drop down list. Enter your access code and click Add button

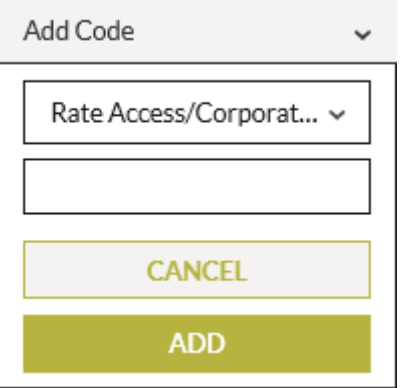

**Step 4.** You can now see all the available room types based on the contracted event rate and you can go ahead and select which room type you want to book.